#### **Partie 2 – « Langages » de processus + outillage pour modélisation et vérification**

- **Partie 1 modèle comportemental de système**
- **Partie 2 "langages" de processus**
- Partie 3 propriétés

# **Systèmes simples**

 $q<sub>0</sub>$ 

 format Aldébaran, fichier .aut format CADP utilisé par plusieurs outils

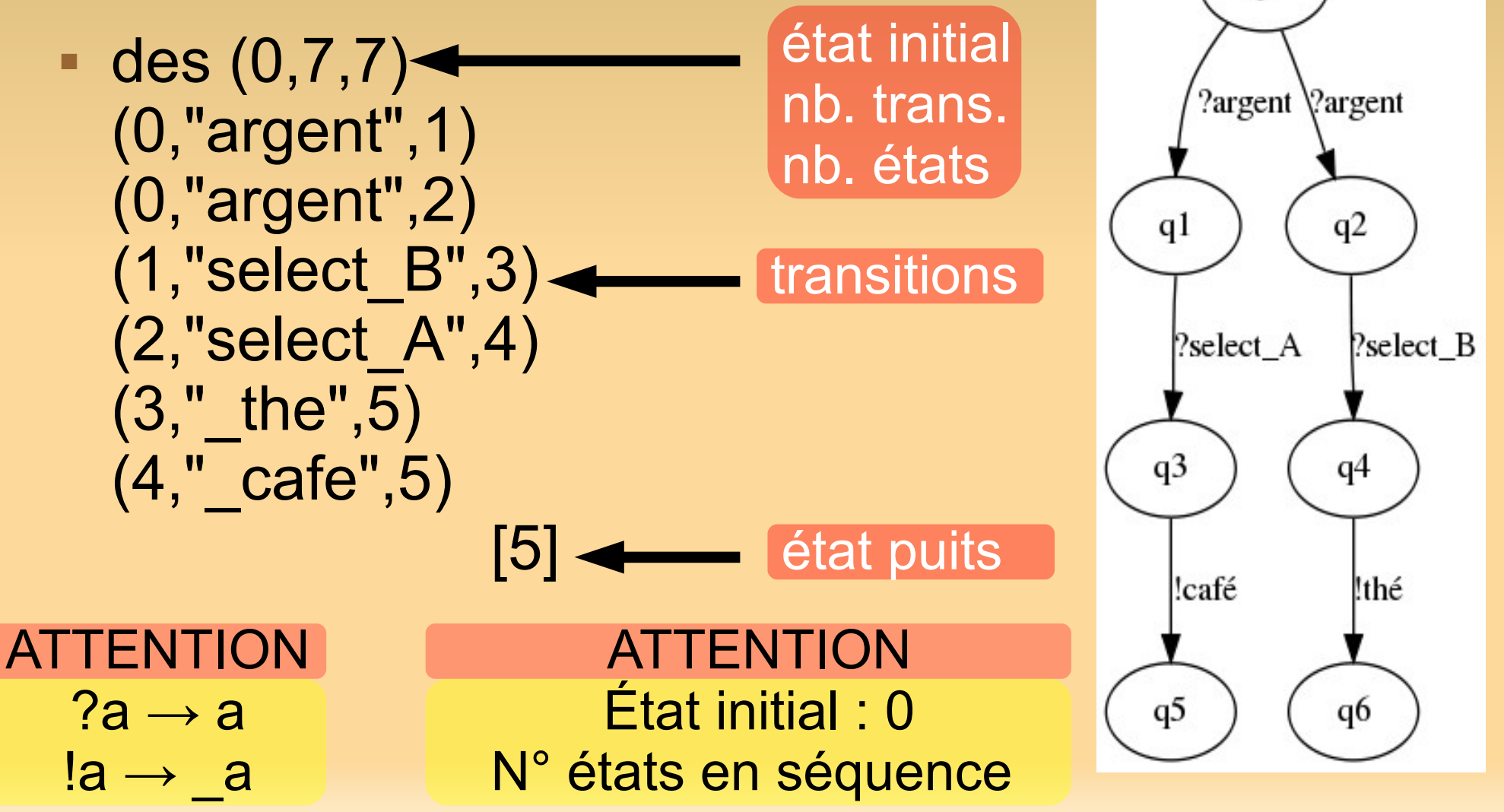

- un système (simple) peut aussi être défini par un processus (simple) en mcrl2
- P ::= a *(action, incl. tau)* | P1.P2 *(séquence)* | P1+P2 *(choix) |* delta *(inaction / deadlock)*
- proc  $M1$  = argent. select A. cafe + argent.select B. the;
- proc M2 = argent.( select A. cafe + select B. the );

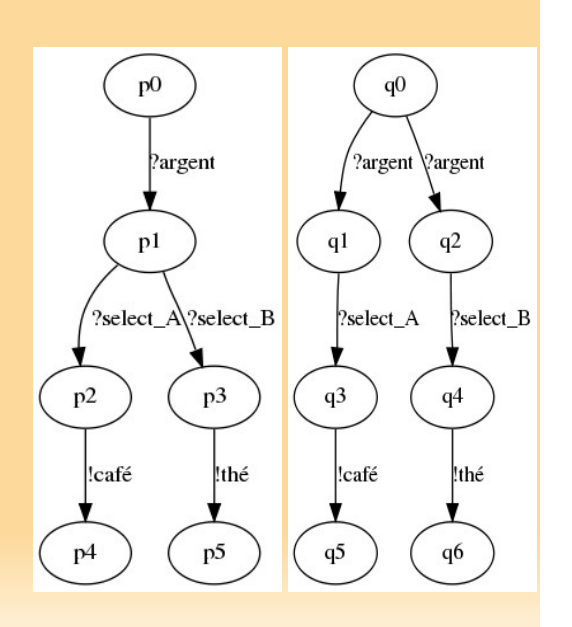

- utilisation de processus annexes **proc p = def** P ::= a | P1.P2 | P1+P2 | delta | **p**
- proc ServiceCafe = select A. cafe; proc ServiceThe = select\_B.\_the;

proc M1 = argent.ServiceCafe + argent.ServiceThe; proc M2 = argent.(ServiceCafe + ServiceThe)

#### composition parallèle P ::= a | P1.P2 | P1+P2 | delta | p | **P1||P2**

- proche du produit cartesien avec epsilon
- multi-actions
- proc  $P = a.b;$ proc  $Q = c.d;$ proc  $M = (P||Q)$ ;

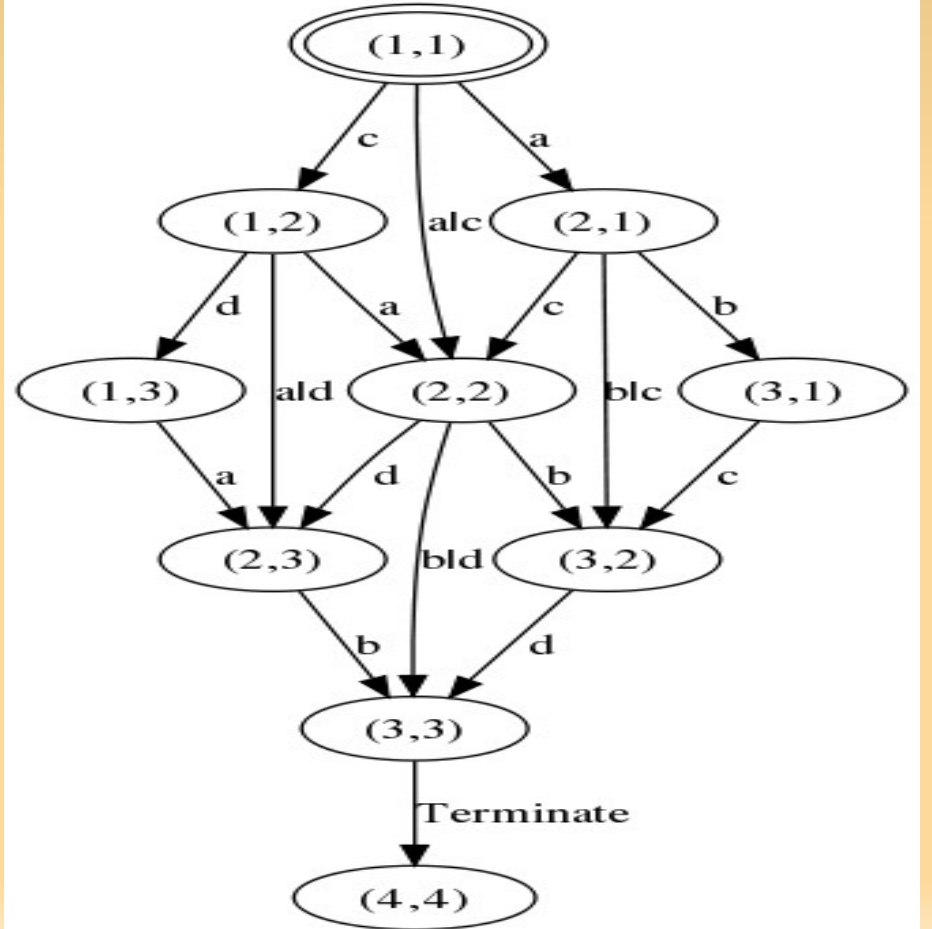

- renommage P ::= a | P1.P2 | P1+P2 | delta | p | P1||P2 | **rename(f,P)**
- rename(f,P) correspond à P[f] (LTS) mais avec support des multi-actions  $\overset{(3,1)}{\triangleleft}$
- proc  $P = a.b;$ proc  $Q = c.d$ ; proc  $M = P||Q;$ proc Mr =  $rename({a}\text{-}aa,b\text{-}bb},M);$

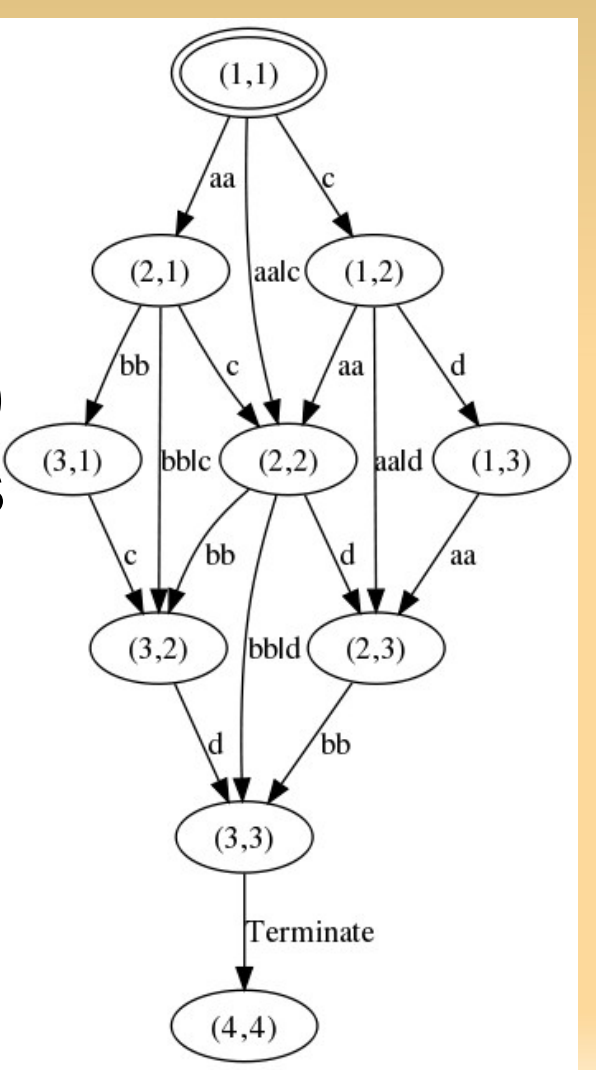

- **autorisation** P ::= a | P1.P2 | P1+P2 | delta | p | P1 || P2 | rename(f,P) | **allow(B,P)**
- allow(B,P) correspond à P#B (LTS)
- proc MrA = allow({aa,bb,c},Mr);

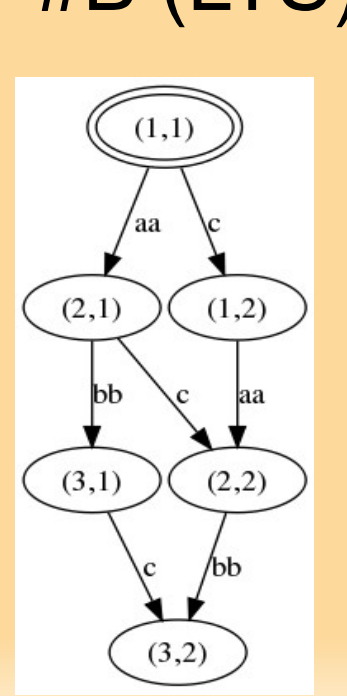

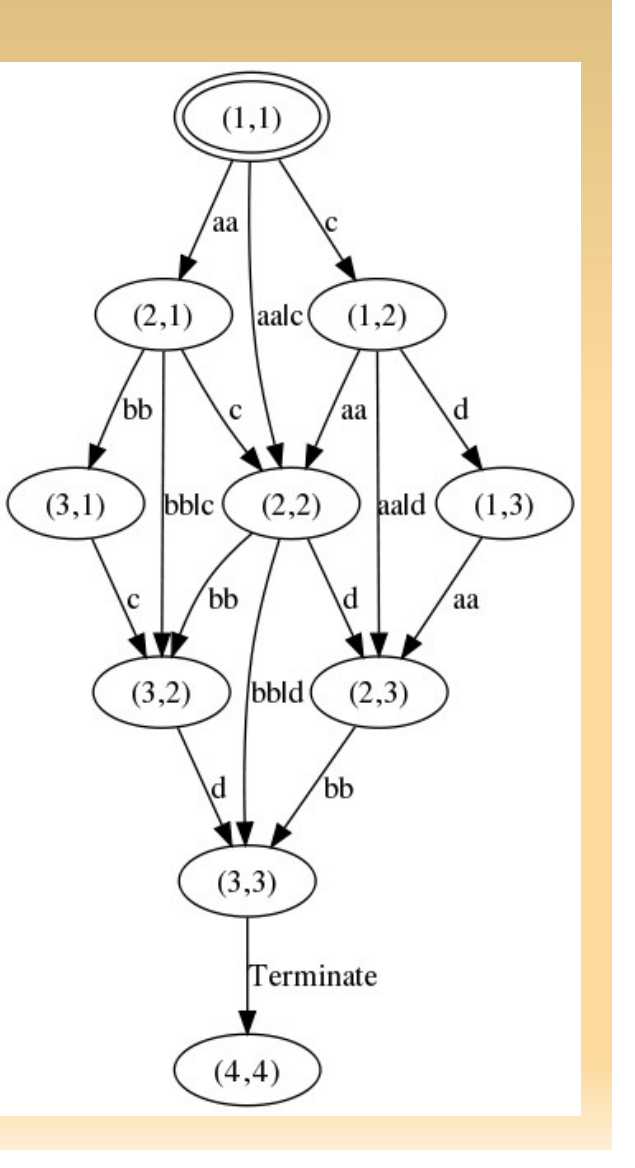

 $(1,1)$ 

 $(1,2)$ 

 $(2,2)$ 

 $(2,1)$ 

bb

 $(3,1)$ 

 $(3,2)$ 

 $(b**b**)c$ 

#### **autorisation** P ::= a | P1.P2 | P1+P2 | delta | p | P1 || P2 | rename(f,P) | allow(B,P) | **block(B,P)**

- **block(B,P) correspond** à P\B (LTS) "dual" de allow mais support pour multi-actions
- $\blacksquare$  proc MrB  $\blacksquare$ block({d},Mr);

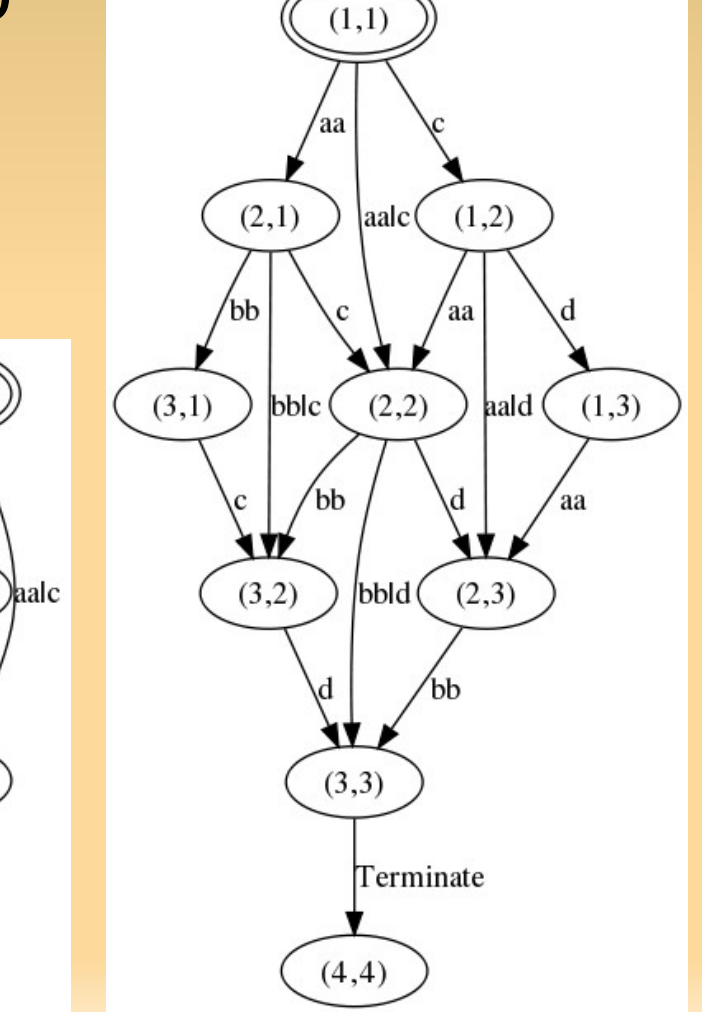

- **Produit libre ?**
- utiliser allow(B,P);
- $\blacksquare$  proc  $P = a.b;$ proc  $Q = c.d$ ; proc  $M = \text{allow}(\{a,b,c,d\},\)$ (P||Q));

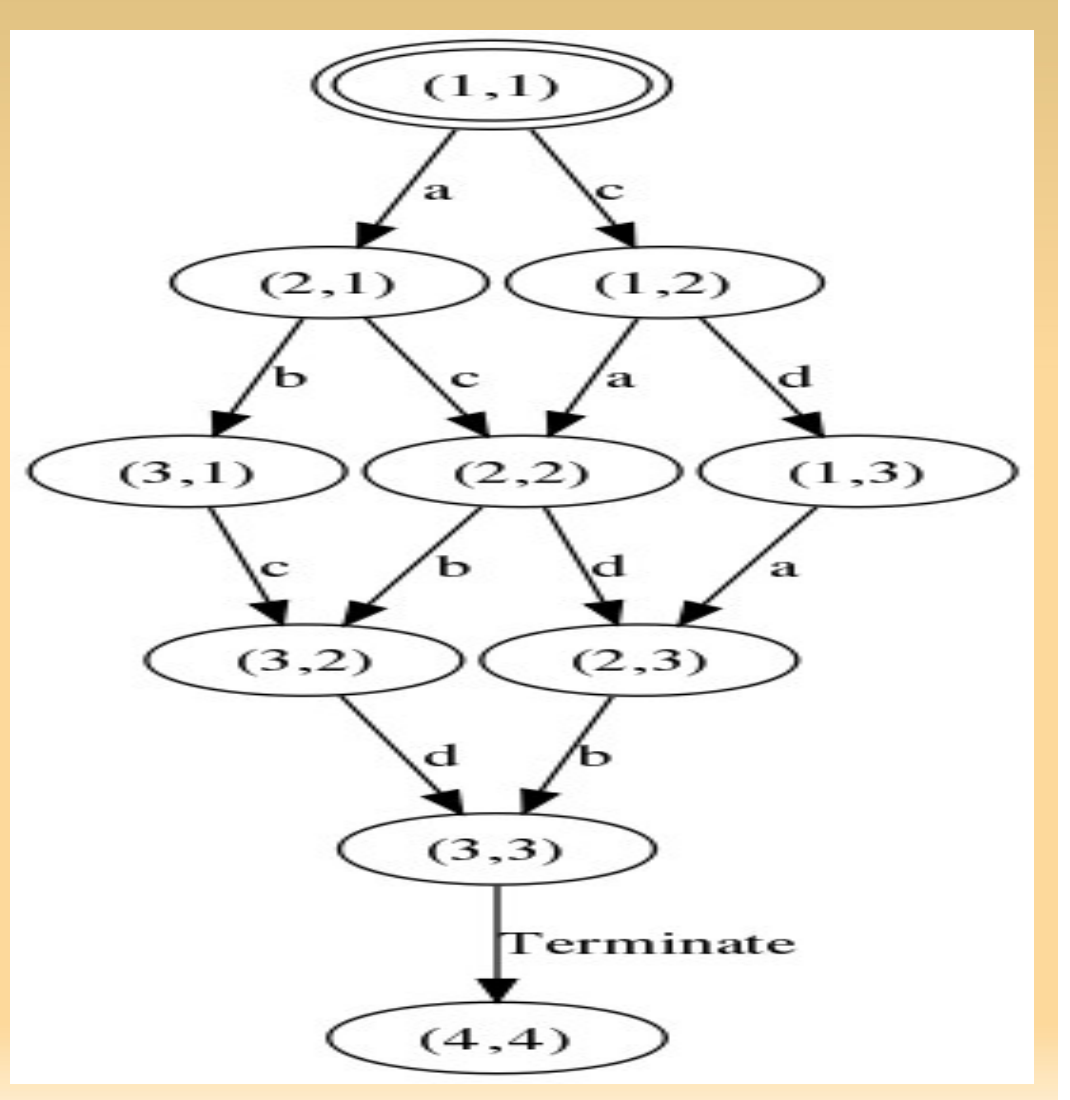

- produit cartésien ?
- utiliser allow(B,P);
- $\blacksquare$  proc  $P = a.b;$ proc  $Q = c.d$ ; proc  $M = \text{allow}(\{a|c,a|d,b|c,b|d\},\)$ (P||Q));

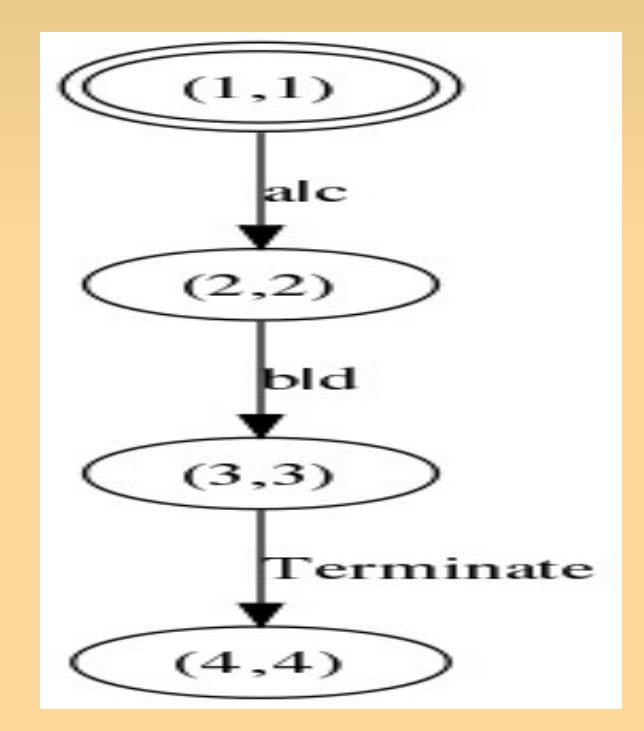

- produit synchronisé ?
- utiliser allow(B,P);
- proc  $P = a.b + c.d;$ proc  $Q = a.c + c.d;$ proc  $M = \text{allow}(\{a|a,b|b,c|c,d|d\},\)$ (P||Q));

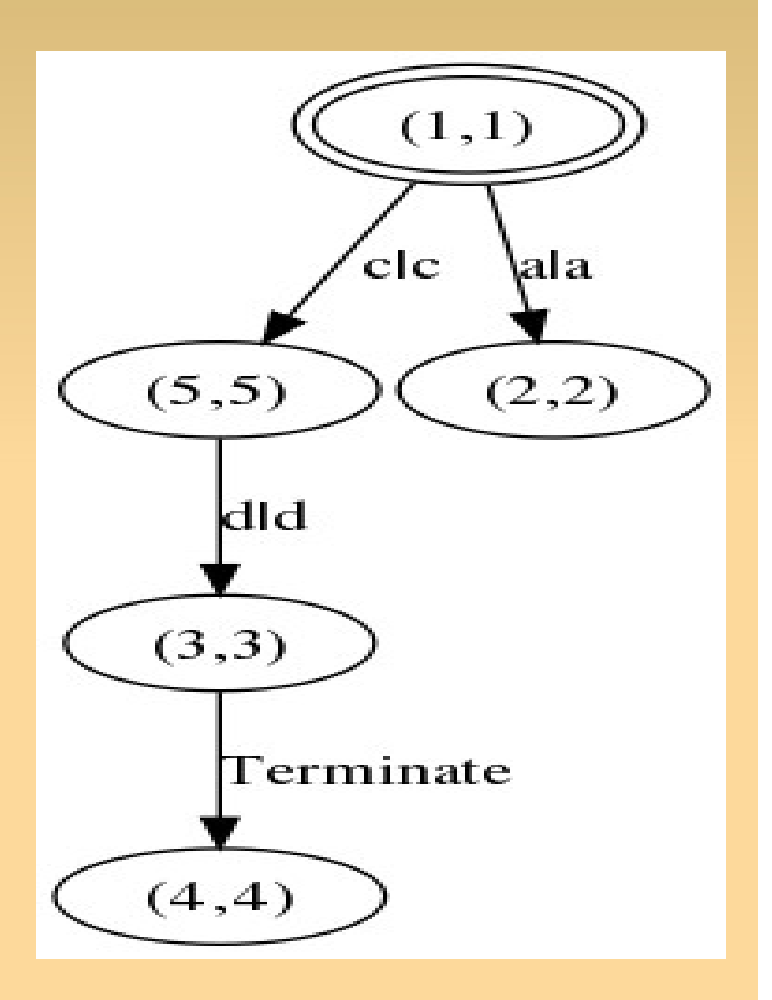

- **Produit vectoriel?**
- vous l'aurez compris : utiliser allow(A,P)
- $\blacksquare$  proc  $P = a.a$ ; proc  $Q =$  allow( $\{b, c\}$ ,  $b||c$ ; *% ou Q = b.c + c.b* proc  $M =$  allow( $\{a|b, a|c\}$ ,  $P||Q);$

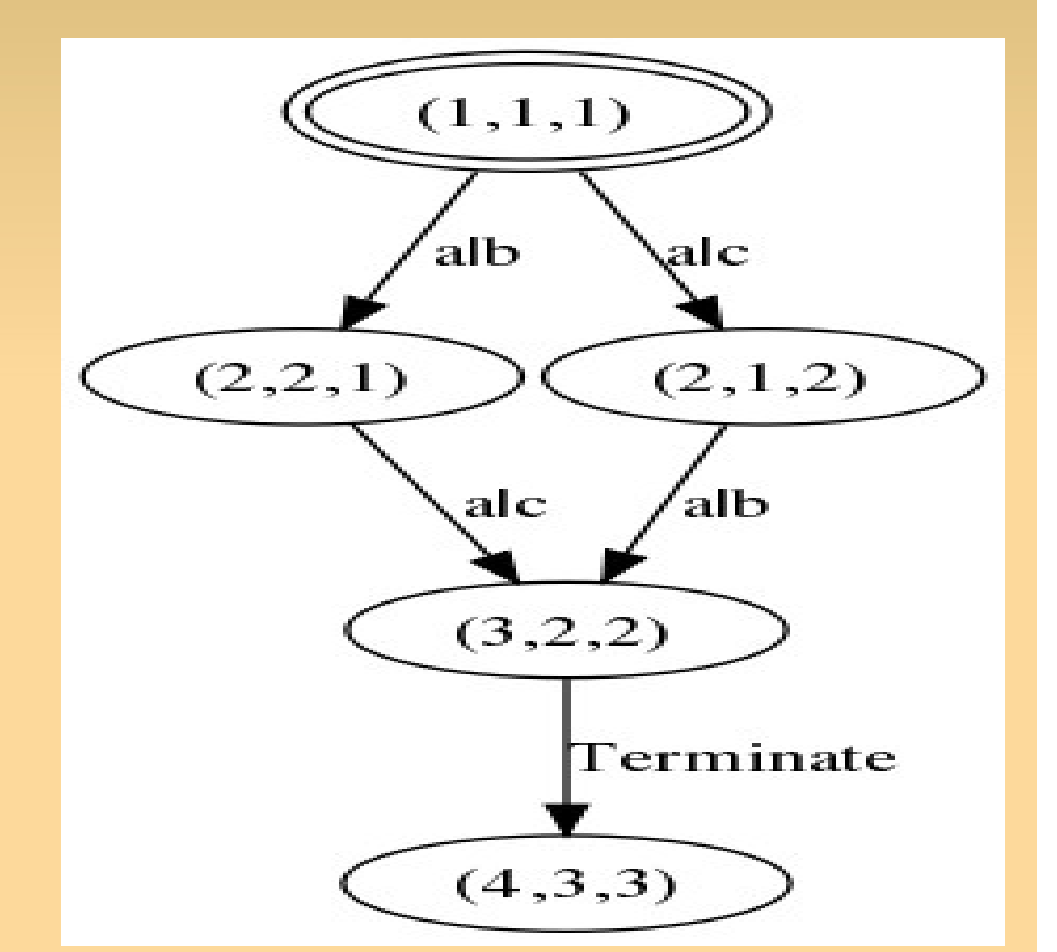

- pour la "communication", vous pouvez utiliser **comm({ci},P)** où:
	- chaque ci est une communication ex: a|b->comm
	- P est un processus

```
proc P1 = e1.d1.P1;
proc P2 = e2.d2.P2;
proc BP = allow(\{e_1, d_2, tr\},
             comm({d1|e2->tr},P1||P2));
```
attention à l'oubli du allow !

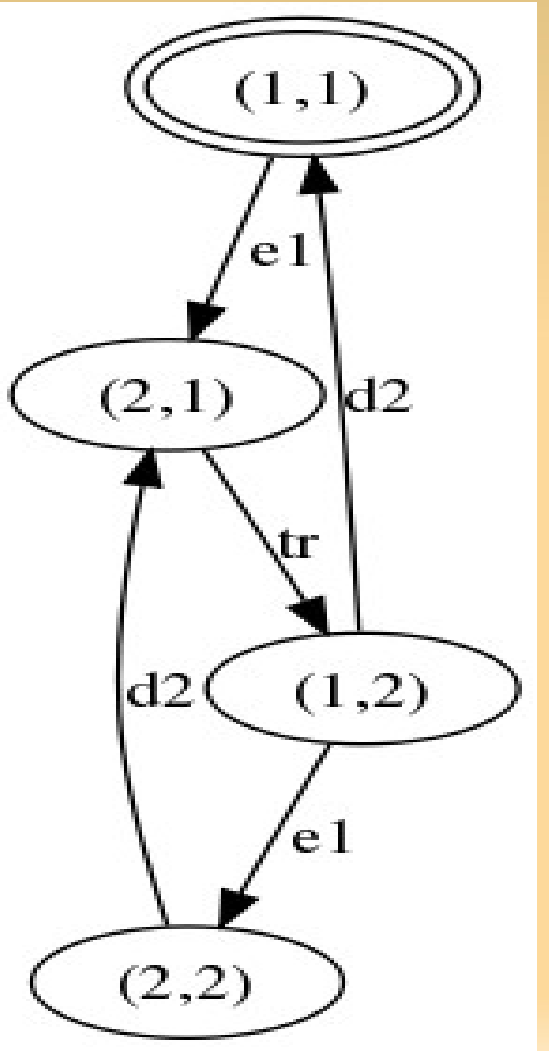

- pour la "communication", vous pouvez utiliser comm({ci},P) où:
	- chaque ci est une communication ex: a|b->comm
	- P est un processus
- pas de communication implicite (différent de CCS,CSP,LOTOS)
- proc  $P1 = e1$ .tr. $P1$ ; proc  $P2 = tr.d2.P2$ ; proc  $BP = P1 || P2;$ 
	- $\rightarrow$  pas bon !

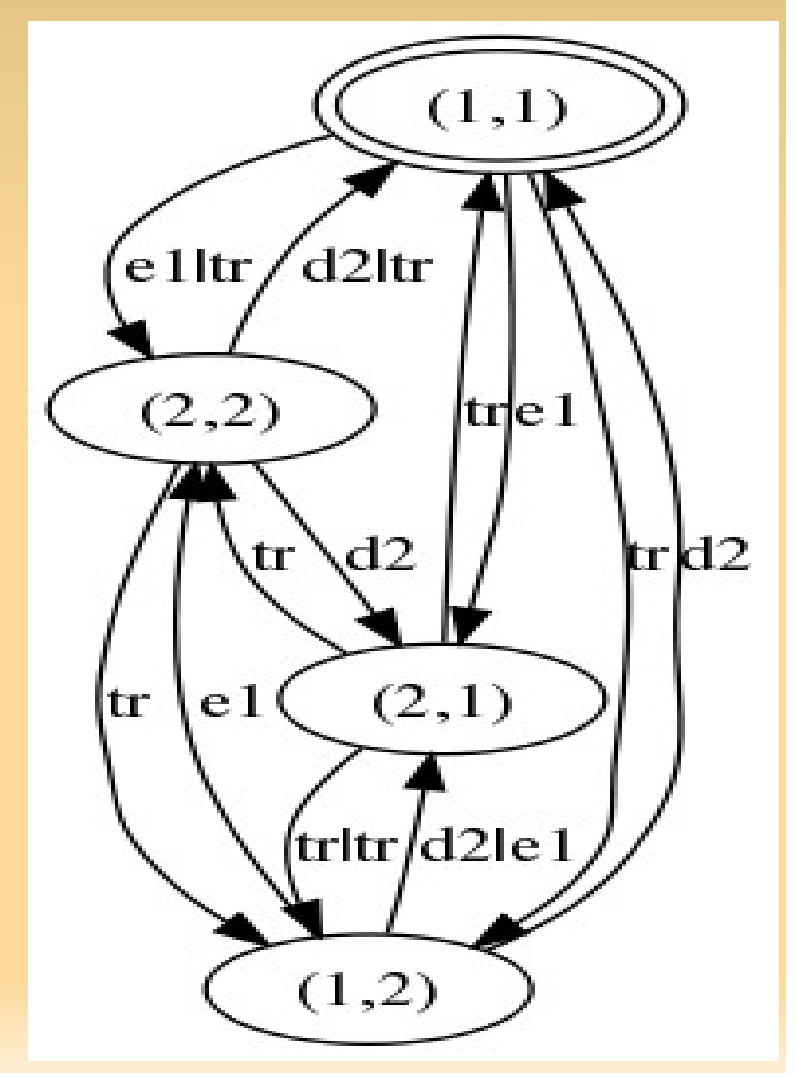

- pour la "communication", vous pouvez utiliser comm({ci},P) où:
	- chaque ci est une communication ex: a|b->comm
	- P est un processus
- pas de communication implicite (différent de CCS,CSP,LOTOS)

Proc  $P1 = e1$ .tr. $P1$ ; proc  $P2 = tr.d2.P2$ ; proc  $BP =$  allow( $\{e_1, d_2, tr\}$ , comm({tr|tr->tr},P1 || P2));  $\rightarrow$  pas bon ! (pourquoi ? solution ?)

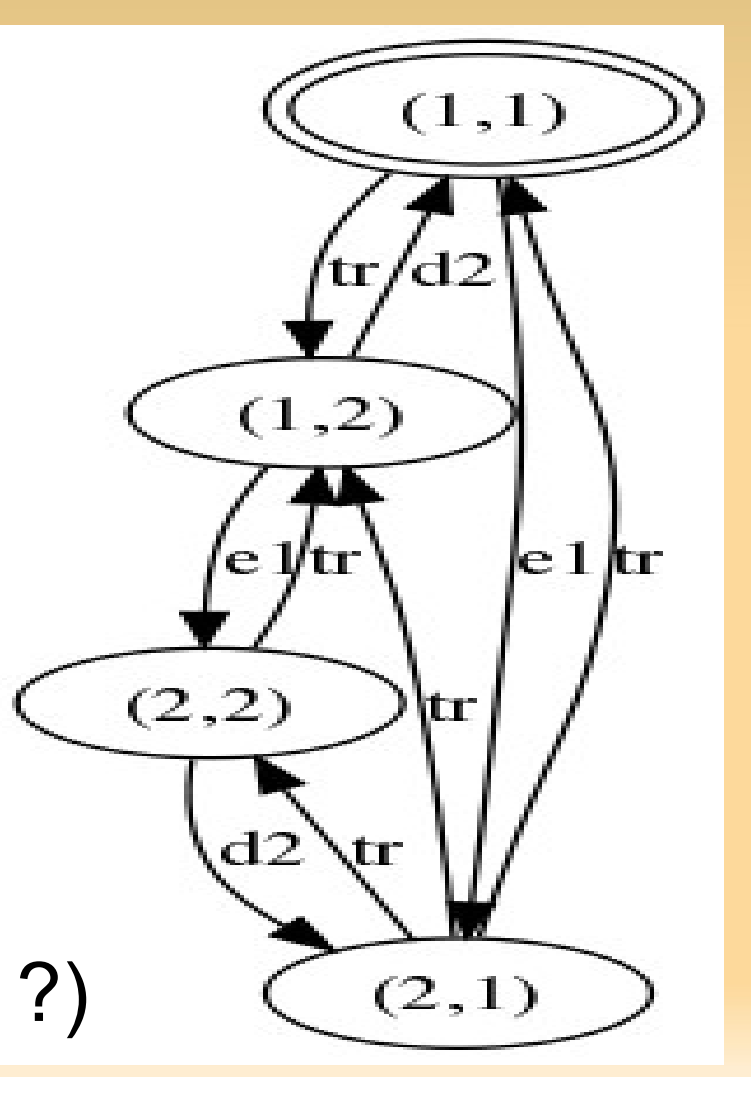

- pour la "communication", vous pouvez utiliser comm({ci},P) où:
	- chaque ci est une communication ex: a|b->comm
	- P est un processus
- pas de communication implicite (différent de CCS,CSP,LOTOS)

Proc  $P1 = e1$ .tr. $P1$ ; proc  $P2 = tr.d2.P2$ ; proc  $BP =$  allow( $\{e_1, d_2, tr\}$ , comm({tr|tr->tr},P1 || P2));  $\rightarrow$  pas bon ! (pourquoi ? solution ?)

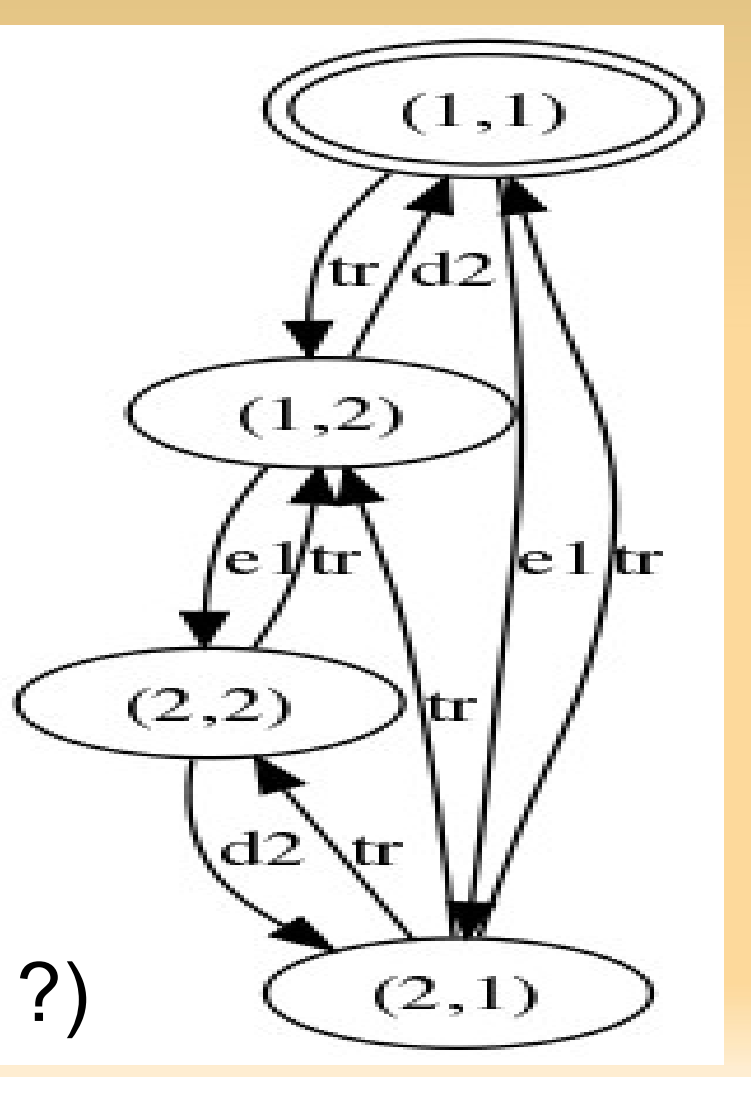

- pour la "communication", vous pouvez utiliser comm({ci},P) où:
	- chaque ci est une communication ex: a|b->comm
	- P est un processus
- attention comm({a|b->x,a|c->y},P) interdit !! (a dans deux paires de communication)
- si besoin dupliquer les actions correspondantes

#### ■ comment encoder ceci?

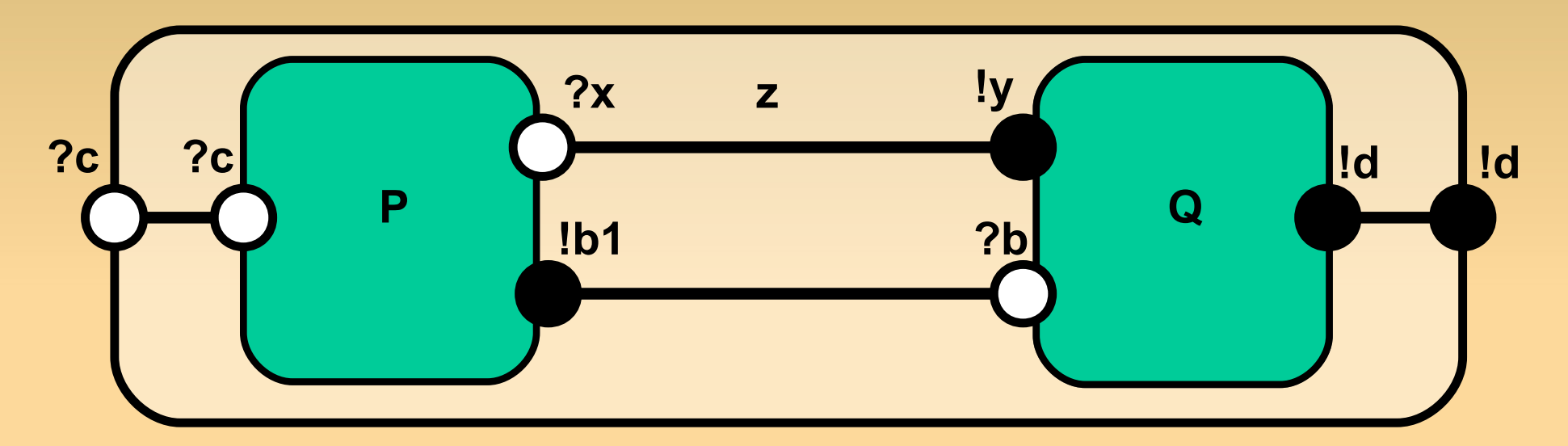

# **Données**

- types de données de base : Bool | Pos | Nat | Int | Real
- types collections : List[T] | Set[T] | Bag[T]
- types structurés : struct c1 (..., p1j:T1j, …) ? r1

... ci (..., pij:Tij, …) ? ri …

cn (..., pnj:Tnj, …) ? rn

 types définis par l'utilisateur  $\rightarrow$  plus sur tout cela en TD http://www.mcrl2.org/release/user\_manual

## **Processus et données**

- déclaration des actions act p; q:Nat; r:Nat#Nat, …
- **définition des processus** proc  $P(x:Nat) = p . q(x) . r(x,x+1);$
- **initialisation** init P(1);

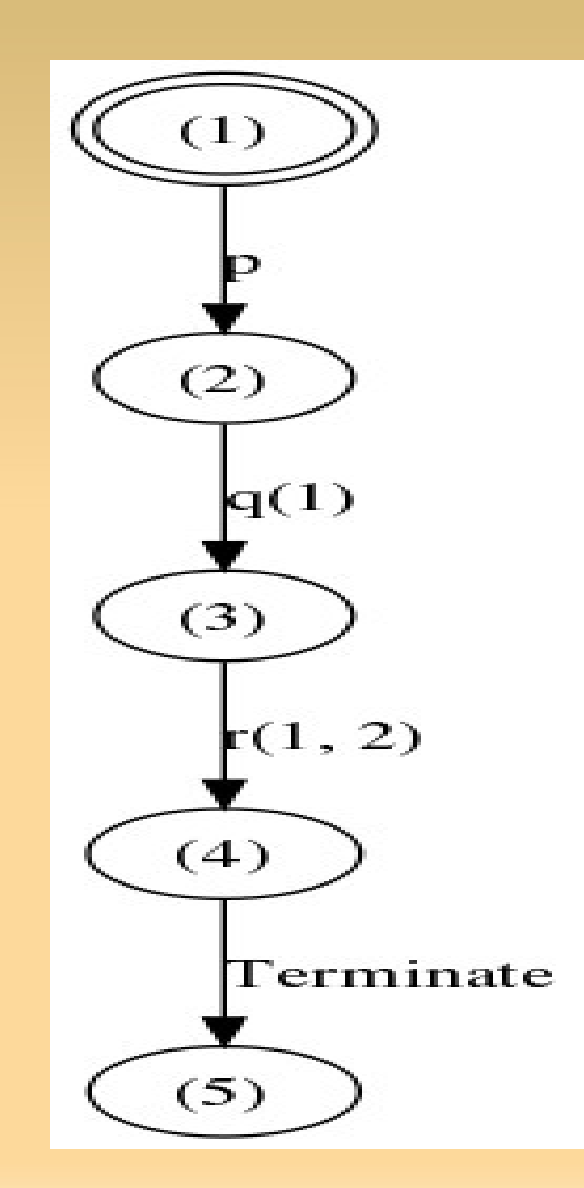

## **Processus et données**

- conditions :  $($ condition $) \rightarrow P1 \Leftrightarrow P2$
- act tick, reset;

proc Clock(n: Nat) =  $(n < 6)$  -> tick. Clock $(n + 1)$  <> tick.Clock(0) + (n < 3) -> reset . Clock(0);

init Clock(0);

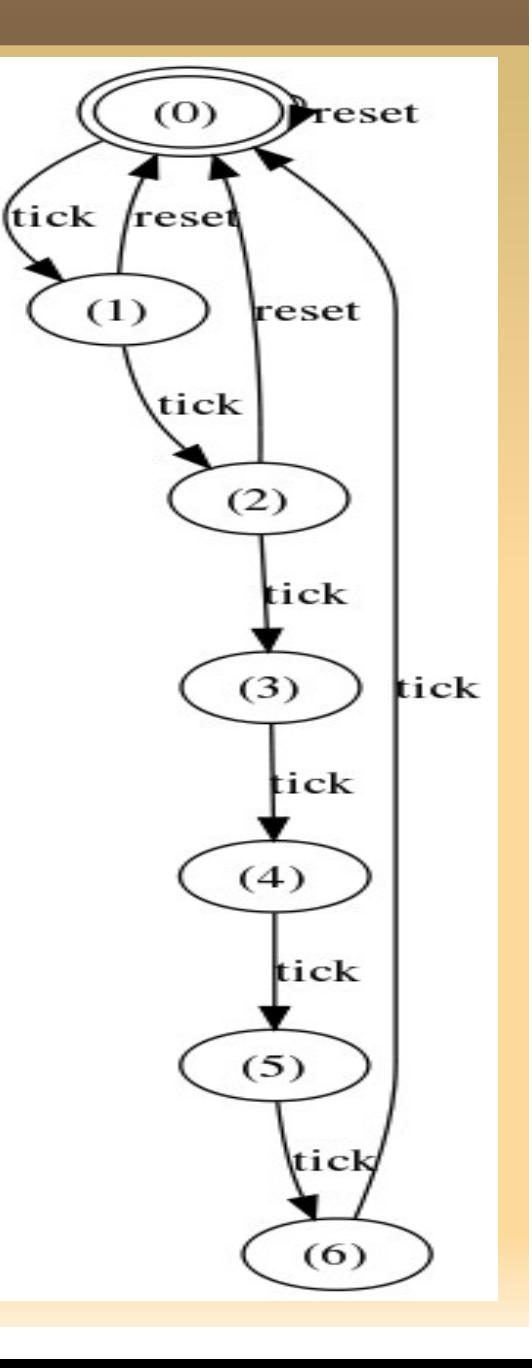

## **Processus et données**

- somme sur données **d:T . P**
- act  $e,e1,e2, d, d1, d2,tr. Pos;$  $proc P =$ sum v:Pos .  $(v<3)$  ->  $e(v)$  .  $d(v)$  . P;  $P1 = \text{rename}(\{e - 1, d - 1\} | P);$  $P2 = \text{rename}(\{e - 9e^2, d - 9e^2\}, P);$  $M = hide({\{tr\}},$ allow( $\{e_1, tr, d_2\}$ , comm({ d1|e2->tr}, P1||P2))); init M;

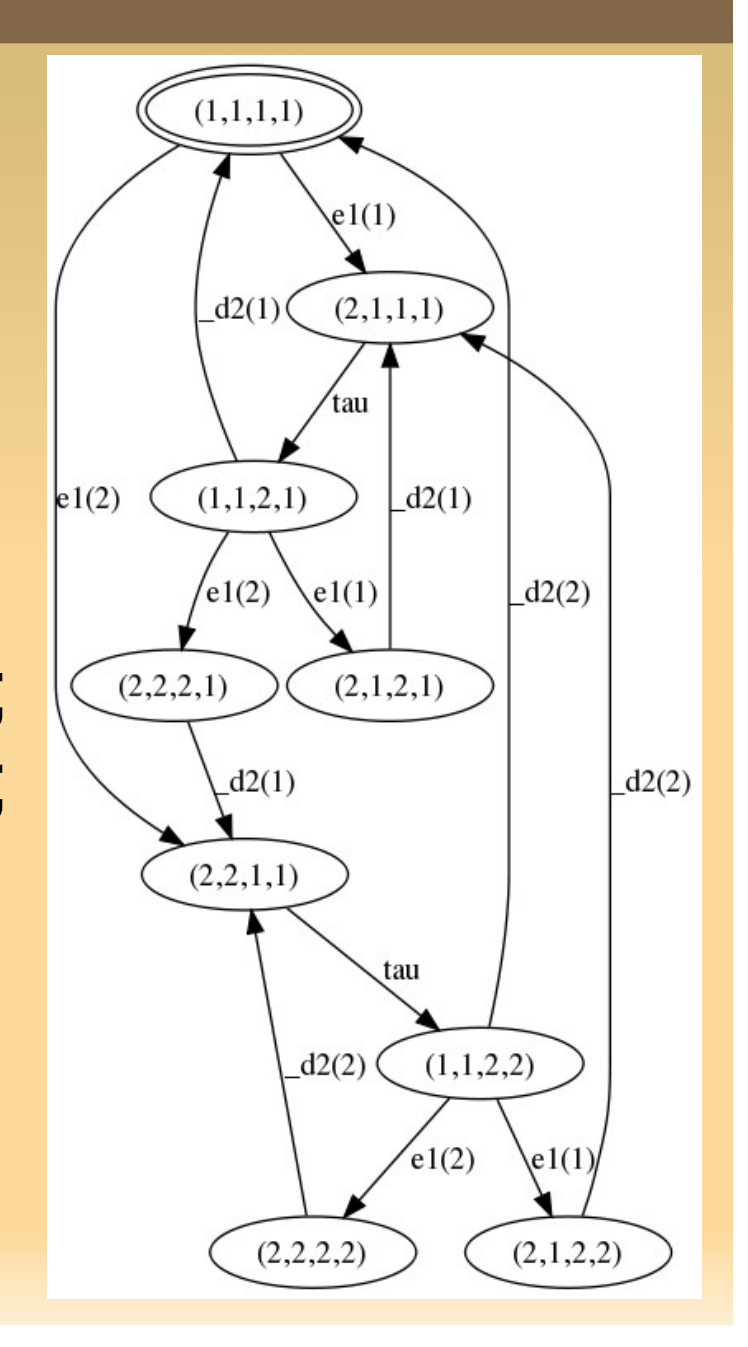

# **Utilisation de MCRL2 (bases)**

- interface graphique ou outils en ligne de cde.
- compiler code : **mcrl22lps** in.mcrl2 out.lps

obtention lts : **lps2lts** in.lps out.xxx avec xxx dans {aut,dot,fsm,lts,svc}

- visualisation : **ltsgraph** in.lts ou utiliser **dot**
- recherche de blocages: **ltsview** in.lts
- test de preordres: **ltscompare** -p preordre S1 S2
- test d'équivalences: **ltscompare** -e *equiv* S1 S2
- nous verrons pour des formules dans la suite
- **nais aussi : animation, vérification de propriétés,** conversions de formats, etc … (voir manuel et TD)